**Fanit Formation** 

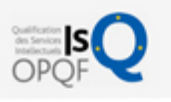

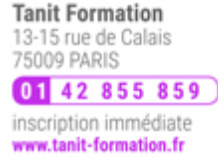

# Alfresco : mettre en place une gestion documentaire open source

Dans cette formation vous apprendrez à mettre en place une solution de gestion documentaire et de travail collaboratif autour d'Alfresco. Après l'installation du produit, l'organisation hiérarchique de la gestion documentaire seront mises en place en utilisant les fonctionnalités avancées du produit telles que la gestion des workflows et des règles d'automatisation. Vous apprendrez également à intégrer Alfresco dans une informatique d'entreprise en le couplant à votre messagerie et votre annuaire.

#### **OBJECTIFS**

- Connaître les principales fonctionnalités d'Alfresco et ses possibilités d'extension
- Mettre en place une plateforme de gestion documentaire d'entreprise ;
- Utiliser l'interface d'Alfresco Share pour administrer des référentiels  $\bullet$ documentaires et offrir aux utilisateurs un accès maîtrisé à leurs ressources ;
- Mettre en place des sites collaboratifs pour le travail en équipe.

#### **PROGRAMME**

;

#### Principes fondamentaux de la gestion de contenu et de la gestion documentaire

- Les besoins
- Principales fonctionnalités attendues
- Critères de choix et d'évaluation d'une solution de gestion de contenu et de gestion documentaire

#### Présentation d'Alfresco

- Historique et disponibilité
- Différences entre les versions Enterprise et Community
- Les différents outils
	- Explorer, Share, Studio
- Tour d'horizon des fonctionnalités et des standards utilisés dans Alfresco Aperçu des possibilités d'extension et de personnalisation

#### Installation d'une solution Alfresco

- Architecture d'une plateforme de gestion documentaire basée sur Alfresco Serveur d'application, base de données, outils …
- Les différentes possibilités pour installer Alfresco
- Tour d'horizon des différents packages d'installation disponibles
- Pré-requis pour l'installation
- **Installation d'Alfresco**
- Première prise en main et configuration post-installation

# Utiliser Alfresco

- Principes de navigation et organisation de la console d'Alfresco Explorer
- Les espaces de travail

# 鷗 0 jour

prix par participant  $0 \in \mathbb{H}^T$ code formation : IN68

option restauration

18 € par jour

#### LES + TANIT FORMATION

- Remise d'un support de cours et/ou un manuel de référence au format numérique ou papierMise en pratique au travers d'exercices et de cas concrets réalisés seul ou en groupe
- L'évaluation des acquis se fait tout au long de la formation au travers des différents travaux dirigés réalisés par le stagiaire
- Formateur professionnel de l'informatique et de la pédagogie (compétences techniques et pédagogiques certifiées)
- Formation dans une salle équipée d'une solution de visio-conférence dans le cas des formations suivies "présentiel à distance"
- Le nombre de stagiaires peut varier de 5 à 6 personnes en moyenne, ce qui facilite le suivi permanent et la proximité avec chaque stagiaire.

# POUR QUI ?

Chefs de projet GED et toute personne appelée à mettre en place une solution de gestion documentaire en entreprise

# PRÉ-REQUIS

- Connaissances de base des architectures Web et du langage XML.
- Des connaissances sur les principes de base de la gestion de contenu et la gestion électronique de documents sont un plus.

L'expertise multi-domaines pour conjuguer performance et évolution professionnelle

# **Tanit Formation**

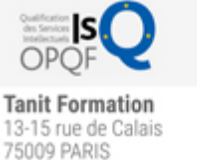

01 42 855 859 inscription immédiate www.tanit-formation.fr

Les différents éléments de contenu

- Les différentes vues
- Informations accessibles dans la vue détaillée
- Les règles de gestion de contenu
- Les aspects
- Les tableaux de bord
- Fonctionnalités de recherche et de catégorisation Recherche simple et avancée
- Travail collaboratif
- Checkin-Chekout
- Gestion des versions
- Utilisation des forums et autres fonctionnalités collaboratives

#### Administrer Alfresco

- Organisation de la configuration d'Alfresco
	- Les différents fichiers
	- Stratégie de modification de la configuration
- Gestion des utilisateurs et des groupes
	- Les permissions et rôles
	- Les invitations
- Actions sur le contenu et règles
	- Définir des actions sur le contenu
- Les différents types d'actions
	- Workflow simples, transformation, extraction de métadonnées ...
- Les modèles de présentation
- Les différentes interfaces d'accès au contenu Alfresco
	- Alfresco Web Client et ses solutions alternatives (Optaro, Docasu…)
	- > Interfaçage avec Microsoft Office
	- L'interface WebDAV
	- CIFS pour un accès transparent à un partage de documents

#### Fonctionnalités avancées

- Intégration d'Alfresco dans une infrastructure d'entreprise
- Utilisation d'un annuaire LDAP pour la gestion de l'authentification
	- Le principe du chainage d'authentification
	- Configuration du sous-système LDAP
	- Configuration du sous-système de synchronisation
- Principe de sauvegarde et restauration du contenu
	- Sauvegarde de la base de données
	- Sauvegarde du contenu documentaire
	- Import/export de données
- Personnalisation d'Alfresco Explorer
	- Activation/désactivation de « dashlets »
- Présentation des fonctionnalités d'Alfresco Share
	- Les possibilités techniques de Share
	- Lien avec Alfresco Explorer
	- Création de sites collaboratifs

#### **SESSIONS**

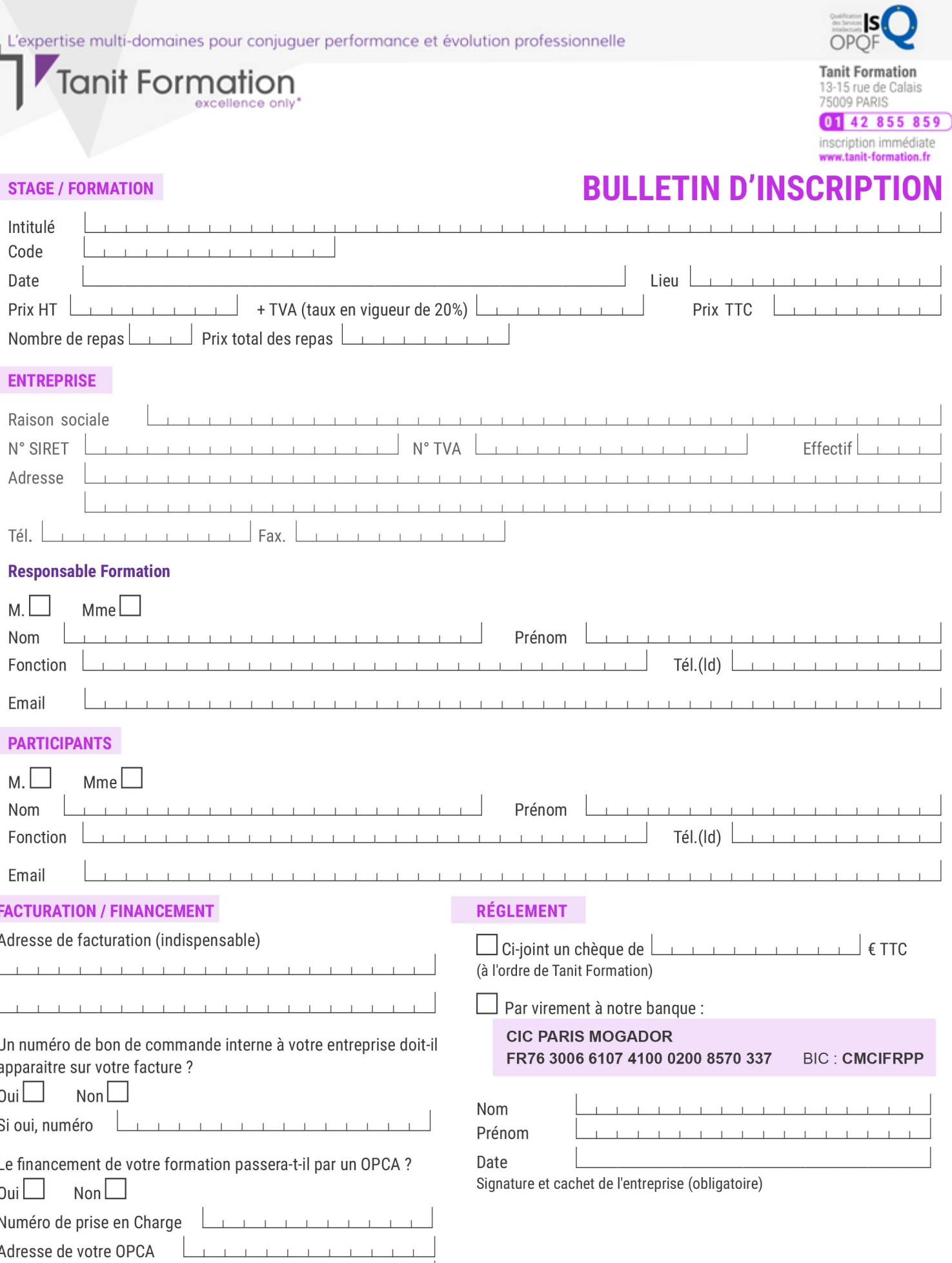

Si l'accord de prise en charge de l'OPCA ne parvient pas à Tanit Formation au premier jour de la formation, Tanit Formation se réserve le droit de facturer la totalité des frais de<br>formation au client.

 $\perp$ 

 $\begin{tabular}{ccccc} \top & \top & \top & \top & \top \end{tabular}$ 

 $\perp$  $\mathbf{T}$   $\perp$